懒人理财"。

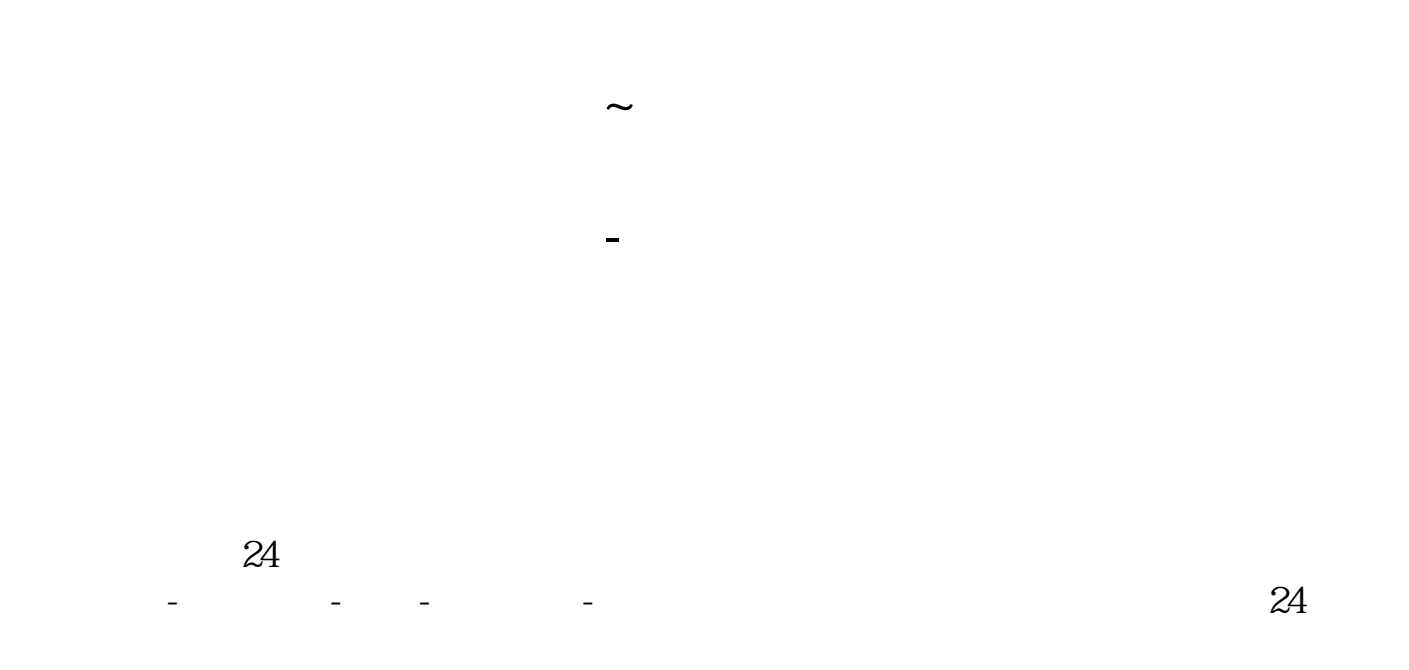

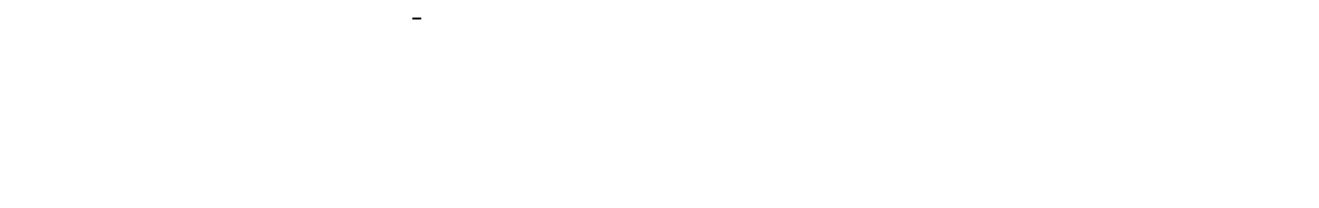

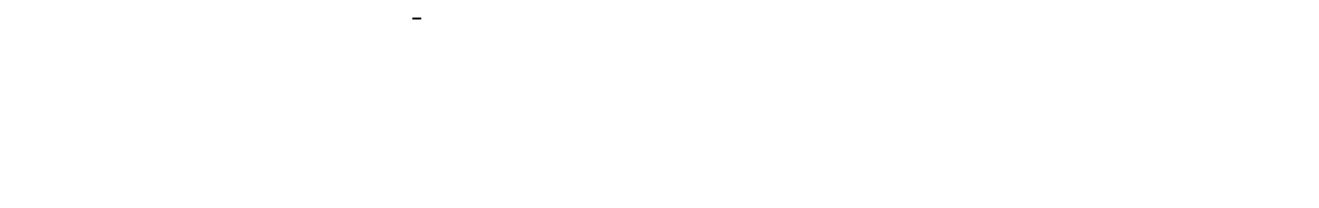

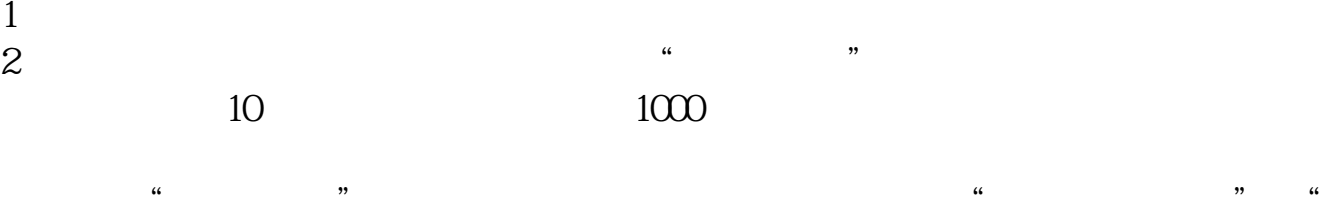

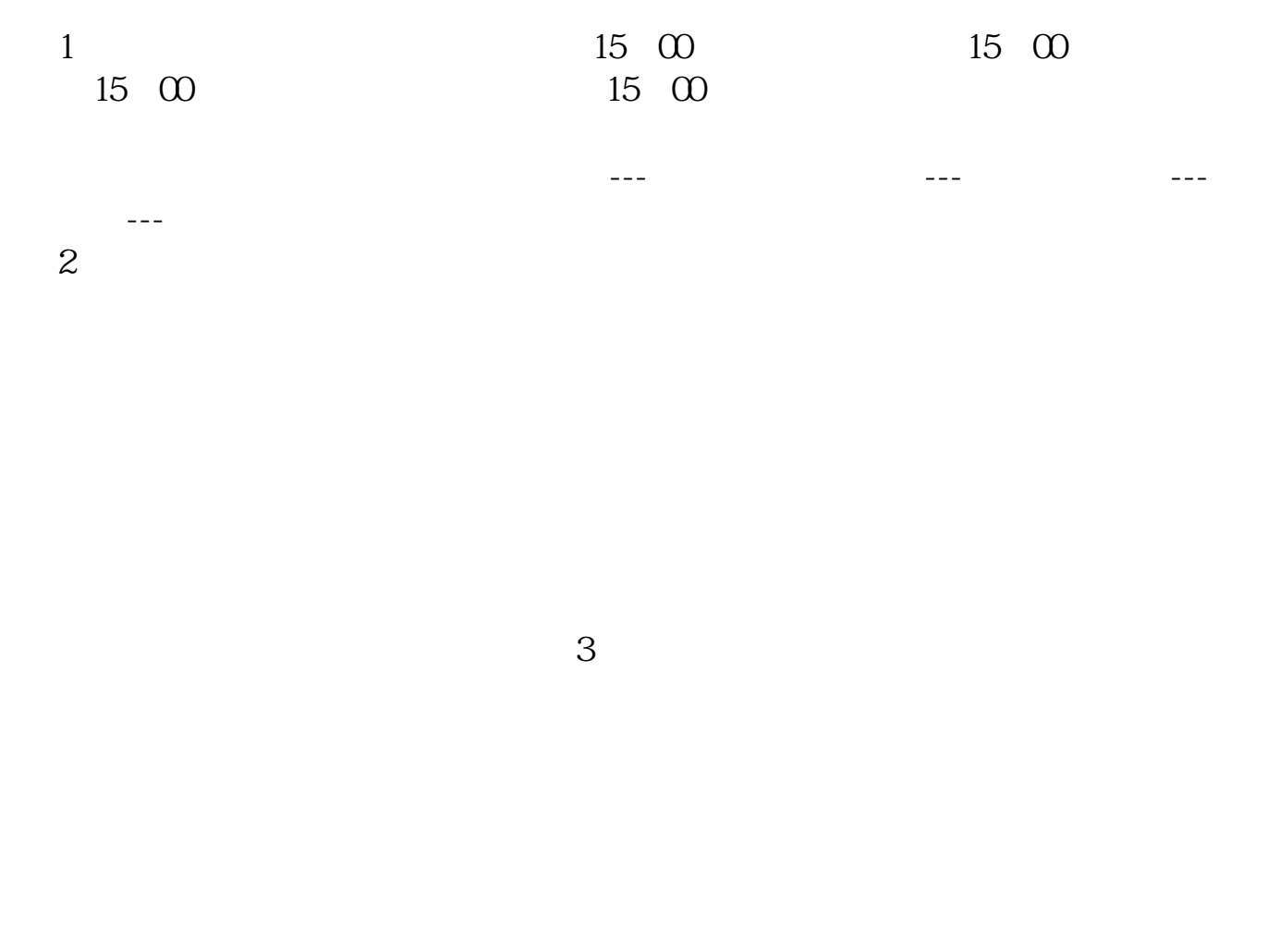

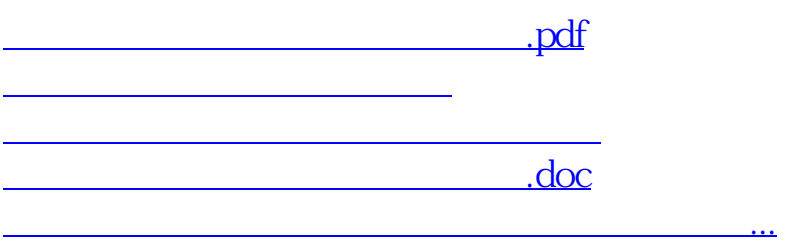

<https://www.gupiaozhishiba.com/store/74693587.html>